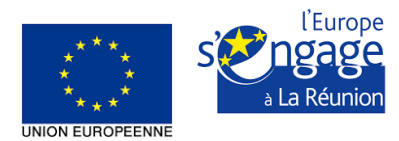

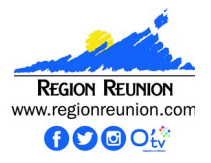

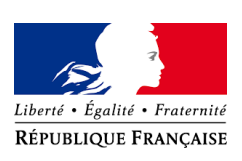

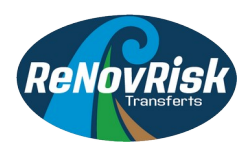

# PO FEDER 2014-2020

# Projet de Recherche : ReNovRisk-Transferts

Recherche intégrée et innovante sur les risques naturels

Aléas cycloniques sur la zone atelier « Massif du Maïdo – Littoral – Lagon »

**Fiche Action 1.04 : « Améliorer les compétences au service de l'économie de la connaissance »**

**N° Convention : GURDTI/20191772-001881**

**N° Synergie : RE0001881**

# **ACTION 4 : Capitalisation et communication**

Ce document résume les travaux conduits dans l'Action 4 « *Capitalisation & Communication*» du programme RenovRisk-Transfert. Il décrit les livrables de l'Action 4. Ces livrables se complètent via le portail de données Géosur de l'OSU-Réunion et les données en accès libre (open data) du programme RenovRisk Transferts aux adresses suivantes <https://geosur.osureunion.fr/>

<https://geosur.osureunion.fr/thredds/catalog/researchprogram/renovrisk/transfert/catalog.html>

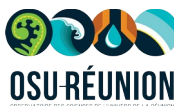

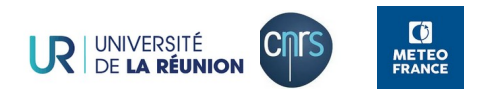

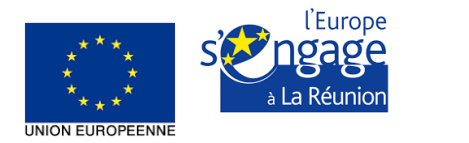

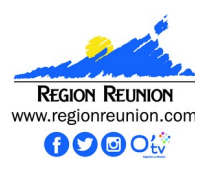

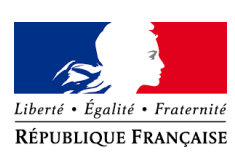

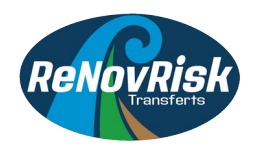

# Action 4 : Capitalisation et Communication (Livrables) Objectifs initiaux du projet Contexte

La Déclaration sur l'accès aux données de la recherche financée par des fonds publics a été adoptée le 30 janvier 2014 [\(https://legalinstruments.oecd.org/fr/instruments/157](https://legalinstruments.oecd.org/fr/instruments/157)). Pour le projet RenovRisk-Transferts financé par le PO FEDER 2014-2020, une politique de la donnée ouverte est donc celle à mettre en œuvre (OPEN DATA), de même qu'une politique du libre accès aux rapports et publications scientifiques qui seront produits par le projet (OPEN ACCESS).

L'objectif a donc été de mettre en œuvre un portail d'accès aux données qui assure la conformité des jeux de données aux standards européens d'interopérabilité pour en assurer le moissonnage, le catalogage, la visualisation et le téléchargement (OPEN DATA). Un accès libre aux publications scientifiques doit se faire via un système d'archive ouverte (OPEN ACCESS).

Ces objectifs sont associés au livrable L4.1 suivant :

**Livrable L4.1** Bancarisation de toutes les données et résultats produits par le projet. Création et gestion d'un site web hébergeant des données ouvertes (OPEN DATA) et interopérables, et des rapports et publications à accès libre (OPEN ACCESS).

Un portail d'accès aux données fait partie d'un système plus vaste qui est une infrastructure de gestion des données qui s'appelle un Système d'Information (SI). Le SI de l'OSU-R a été développé par le service informatique de l'OSU-R. Il comprend les éléments suivants :

- Un système de serveurs pour la collecte, la gestion et le stockage des données
- Un portail d'accès aux données
- Un service de traitement des données

Le portail d'accès aux données de l'OSU-R s'appelle **Geosur**, il constitue donc en lui-même le livrable L4.1. Il est accessible via le site web de l'OSU-Réunion [\(https://www.osureunion.fr/les-offres-de-services/acces-aux-donnees/\)](https://www.osureunion.fr/les-offres-de-services/acces-aux-donnees/) ou directement à l'adresse suivante : <https://geosur.osureunion.fr/>

**Geosur** est le portail d'accès unique aux données de l'Infrastructure de données de l'Observatoire des Sciences de l'Univers de la Réunion (OSU-Réunion). Cette plateforme est composée de trois services :

- Un catalogue descriptif de l'ensemble des jeux de données en ligne
- Un outil de visualisation des données spatialisées
- Un espace de téléchargement des données

**Geosur** propose :

 Des données multi-thématiques: climat/météorologie, Environnement, Hydrologie, Océanographie, MNT, GIS, Biodiversité

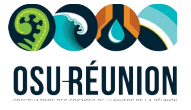

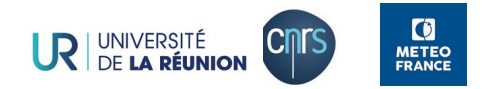

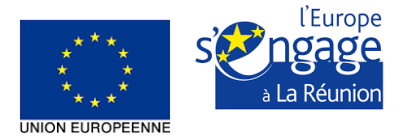

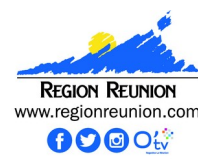

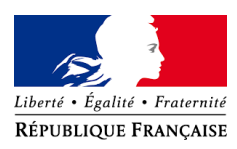

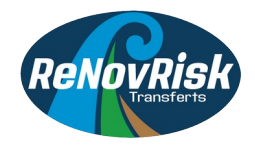

- Des données multi-source, multi-capteur et multi-temporels
- Des données de programme de recherche tels que RenovRisk Transferts
- Gestion des DOI (Digital Object Identifier)
- Des services d'archivage.

Dans **Geosur**, le lien d'accès aux données en "open access" concernant le projet RenovRisk Transferts (Actions 1 à 3) est le suivant :

<https://geosur.osureunion.fr/thredds/catalog/researchprogram/renovrisk/transfert/catalog.html>

Bien que cela ne fasse pas partie du projet RenovRisk Transfert, d'autres données relatives au projet RenovRisk sont accessibles via le portail de données **Geosur**, par exemple celles de RenoRisk Cyclones (INTERREG) :

<https://geosur.osureunion.fr/thredds/catalog/researchprogram/renovrisk/cyclone/catalog.html>

Les détails techniques et informatiques du développement du portail de données **Geosur** sont développés dans le document appelé SSN OSU-R (Schéma Stratégique du Numérique, section 3.4 Accès aux données, pages 15-17) qui est rendu disponible parmi les fichiers transmis au service instructeur de La Région (RNR-TRANSFERTS\_SSN-OSU-R\_va4.pdf) et dont l'extrait correspondant figure en Annexe 1 de ce document.

Dans le projet RenovRisk Transferts l'accès libre aux publications scientifiques (OpenAccess) s'est fait via un système d'archive ouverte tel que le système HAL Réunion ([https://hal.univ](https://hal.univ-reunion.fr/)[reunion.fr/\)](https://hal.univ-reunion.fr/). Les documents disponibles sont les suivants :

- RenovRisk TRANSFERTS ACTION 1 : Rapport de synthèse de l'Action 1 Aléas atmosphériques de ReNovRisk-TRANSFERTS, [https://hal.univ-reunion.fr/hal-](https://hal.univ-reunion.fr/hal-03013926v1)[03013926v1](https://hal.univ-reunion.fr/hal-03013926v1)
- RenovRisk TRANSFERTS ACTION 1 : Application de la méthode dite « de bogus » dans le programme ReNovRisk-TRANSFERTS, [https://hal.univ-reunion.fr/hal-](https://hal.univ-reunion.fr/hal-02956116v1)[02956116v1](https://hal.univ-reunion.fr/hal-02956116v1)
- RenovRisk TRANSFERTS ACTION 1 : Profiling of aerosols and clouds in Reunion Island (21°S, 55.5°E), <https://hal.univ-reunion.fr/hal-02945763v1>
- RenovRisk TRANSFERTS ACTION 3 : Evaluation du potentiel de l'imagerie multispectrale satellitaire pour le suivi des récifs coralliens à La Réunion, <https://hal.univ-reunion.fr/hal-04158803v1>
- ReNovRisk: a multidisciplinary programme to study the cyclonic risks in the South-West Indian Ocean, <https://hal.univ-reunion.fr/hal-03165702v1>

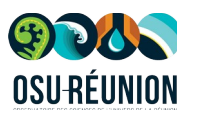

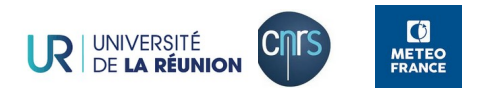

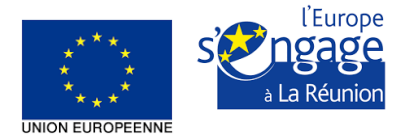

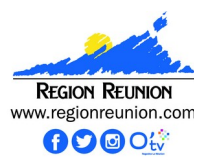

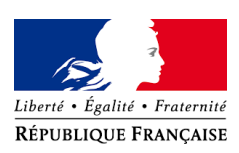

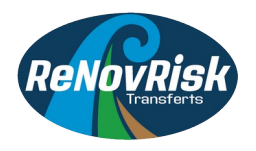

**Livrable L4.2** Fabrication de supports de la diffusion de la culture scientifique associée au projet. Rapport sur la manière opératoire de mettre en place un cadre de visite des infrastructures de recherche par un public ciblé.

Le site web Risquesnaturels.re ([http://www.risquesnaturels.re/\)](http://www.risquesnaturels.re/) mis en œuvre par l'AGORAH est un support de la diffusion de la culture scientifique associée aux risques naturels en général, et un support de la culture scientifique associée au projet RenovRisk en particulier [\(http://www.risquesnaturels.re/renovrisk/\)](http://www.risquesnaturels.re/renovrisk/).

Le support permet d'avoir accès à des articles de vulgarisation sur les risques naturels majeurs à La Réunion [\(http://www.risquesnaturels.re/risques/](http://www.risquesnaturels.re/risques/)), à des informations sur les plans de prévention des risques naturels PPR, et à des tableaux de bord interactifs sur la thématique des risques naturels à La Réunion ([http://www.risquesnaturels.re/plan-de](http://www.risquesnaturels.re/plan-de-prevention-des-risques-naturels/)[prevention-des-risques-naturels/\)](http://www.risquesnaturels.re/plan-de-prevention-des-risques-naturels/). Le site donne quelques conseils à respecter face aux risques majeurs.

Concernant le projet RenovRisk [\(http://www.risquesnaturels.re/renovrisk/\)](http://www.risquesnaturels.re/renovrisk/), le site de l'AGORAH donne accès aux principaux résultats des projets (publications ; livrables) et redirige les personnes intéressées à l'accès aux données sur le portail de données Geosur de l'OSU-Réunion.

Toujours concernant la diffusion de la culture scientifique, quelques kakemonos ont été faits pour organiser la visite de l'observatoire atmosphérique du Maïdo (OPAR : Observatoire de Physique de l'Atmosphère à La Réunion, [https://www.osureunion.fr/les-stations](https://www.osureunion.fr/les-stations-dobservation/opar/fiche-didentite/)[dobservation/opar/fiche-didentite/](https://www.osureunion.fr/les-stations-dobservation/opar/fiche-didentite/)). Les copies numériques sont rendues disponibles au service instructeur de La Région :

- TRANSFERTS\_ACTION4\_KAKEMONO1 : l'ambition de l'OPAR
- TRANSFERTS\_ACTION4\_KAKEMONO2 : l'OPAR : vigie du climat à La Réunion
- TRANSFERTS\_ACTION4\_KAKEMONO3 : le fonctionnement de l'OPAR
- TRANSFERTS\_ACTION4\_KAKEMONO4 : les lidars de l'OPAR

Les infrastructures de recherche de l'OSU-R, l'observatoire atmosphérique du Maïdo, la station forestière de Saint Philippe, la station côtière de Saint Gilles, n'ont pour l'instant pas pu être classées ERP (Etablissement Recevant du Public). Cet état de fait entraîne des difficultés pour faire visiter nos structures et diffuser la culture scientifique qui s'en dégage. Néanmoins, des visites dans le cadre professionnel s'organisent. Elles relèvent toutes d'un cadre très particulier, si bien que la manière opératoire de l'une ne peut convenir à une autre. Dans les visites récentes de l'OPAR au Maïdo, on peut citer :

- la cérémonie de labélisation de l'observatoire dans le réseau mondial WMO-GAW (World Meteorological Organisation – Global Atmospher Watch) le 29 novembre 2022 qui a reçu une personnalité scientifique internationale de haut rang (Officier Scientifique de l'Organisation Météorologique Mondiale) et des personnalités locales (Maire de Saint Paul, Conseiller Régional Recherche et Enseignement Supérieur, Président de l'Université)
- la visite de l'observatoire le 13 Mai 2023 par Madame La Première Ministre accompagnée du ministre délégué aux Outre-mer, et des ministres de la Transition

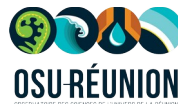

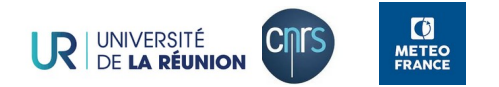

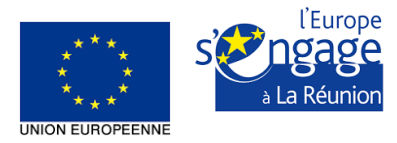

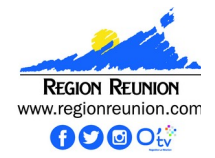

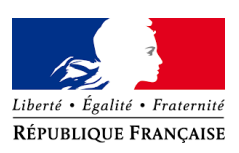

<span id="page-4-0"></span>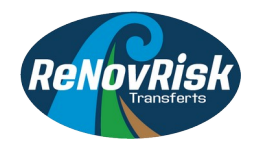

écologique, de l'Agriculture, et du Logement

# ANNEXE 1 : Portail de données Geosur (Livrable L4.1)

Cette annexe reprend la partie du SSN OSU-R (Schéma Stratégique du Numérique) de l'OSU-Réunion qui traite du portail de donnée **Geosur** qui est partie intégrante du **livrable L4.1**.

# **1.1. Accès à la donnée**

## *1.1.1. Les différents accès possibles*

Par quel biais une personne extérieure ou encore une infrastructure de données (IDS<sup>[1](#page-4-1)</sup>) extérieure peut-elle accéder à la donnée, c.a.d connaître : l'existence de la donnée, les liens et informations d'accès ? On va retrouver plusieurs cas de figure :

- La personne ou l'IDS ne connaît pas notre organisation et/ou ne connaît pas l'existence de la donnée : le service Geosur Catalogue, accessible via internet, lui permet d'identifier les jeux de données disponibles et l'accès à la donnée. **C'est l'accès large public**.
- La personne ou l'IDS nous connaît et connaît l'organisation de notre stockage, est référencée par nos services (login/password), connaît le jeu de données qu'elle veut récupérer : le service Tramontane FTP est l'accès le plus simple et fournit un accès en temps proche du temps réel sur notre production. **C'est l'accès expert temps quasi réel.** Il est utilisé par le pôle de données AERIS pour les données de l'IR Actris-Fr et les données des SNO NDACC-Fr.
- L'IDS a un fonctionnement distribué, elle va principalement utiliser des protocoles interopérables pour moissonner les catalogues des producteurs : le service Geosur Catalogue est compatible avec le protocole CSW (protocole standard d'interopérabilité des métadonnées de l'Open Geospatial Consortium). **C'est l'accès interopérable.** Il est utilisé par le SNO Dynalit.

Nous disposons également d'un autre mode d'accès à la donnée, plutôt dédié aux personnels et experts des observatoires, qui est le service Eobs.

# *1.1.2. GeOsuR-catalogue : service de catalogage de la donnée*

# **Service de catalogage des données**

## *Nom* : **Geosur Catalogue**

## *Gestionnaire* : OSU-R – service informatique

*Description* : Geosur a pour objectif de documenter, diffuser et promouvoir un catalogue de données relevant des activités d'observations pérennes de l'OSU-Réunion et également ponctuelles sur projets de recherche. Ces données peuvent être des données géographiques ou des séries temporelles, à destination des laboratoires et des partenaires de l'OSU-Réunion, ainsi que des acteurs nationaux et européens œuvrant dans les divers domaines des Sciences de l'Univers.

<span id="page-4-1"></span>[<sup>1</sup>](#page-4-0) Infrastructure de données spatialisées

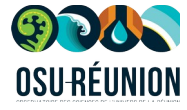

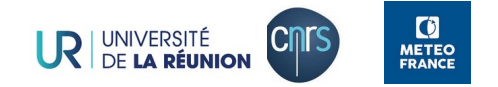

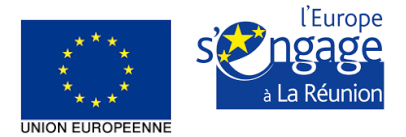

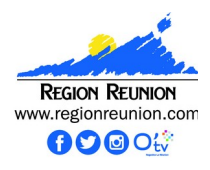

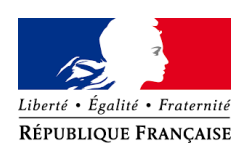

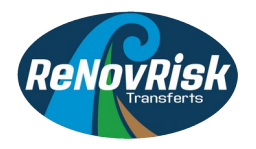

Le catalogue Geosur fournit des outils favorisant et facilitant l'édition, la consultation et la mise à disposition de fiches de métadonnées (associées à ces données), avec un accès libre (open access via Thredds) ou restreint (FTP ou sur demande) au contenu de chaque fiche.

Les fiches de métadonnées du catalogue Geosur peuvent être moissonnées par des Geoservices extérieurs comme Sextant (IFREMER) ou Dynalit (CNRS, INSU) pour une plus large diffusion et visibilité des données produites au sein de l'OSU-Réunion.

Le catalogue Geosur permet également de répondre à certains critères de labellisation de SNO (Système National d'Observation) ou d'IR (Infrastructure de Recherche), par exemple le SNO Dynalit qui impose une distribution open-access à fréquence bi-annuelle de Modèle Numériques de Terrain (MNT) des littoraux suivis et labellisés Dynalit. La fiche de métadonnées des MNT littoraux produits à l'OSU-Réunion est accessible sur GEOSUR avec un lien d'accès direct à la donnée associée qui est stockée et archivée sur Zarlor.

*Stratégie d'exploitation* **:** Geosur est basé sur le catalogue de partage de données géographiques GEONETWORK qui est une application open source. La version utilisée est la 3.2.1 (2016) et nécessite une mise à jour vers la version la plus récente. Bien qu'ancien, le service est opérationnel. Le mode de fonctionnement actuel est basé sur l'intervention d'un administrateur qui crée une fiche de métadonnée sur la demande du producteur de la donnée (chercheur, scientifique, responsable de stations d'observation) et permet la diffusion de la donnée associée selon les critères du chercheur.

*Axes d'évolution* **:** mise à jour de l'application GEONETWORK vers la version 3.10 la plus récente. Ajout et intégration de thesaurus pour le renseignement de métadonnées selon les directives inspire. Ajout d'un Map Viewer pour l'affichage des données sur une carte.

#### *1.1.3. GeOsuR-Data : diffusion de la donnée en « open-data »*

De plus en plus, il est demandé par les financeurs à ce que les données produites avec de l'argent public soit accessible sans identification, c'est-à-dire en « open-data ». Pour cela, elle doit être téléchargeable, dans des formats et protocoles interopérables (NetCDF, OpenDap, WMS, etc). Les métadonnées doivent être renseignées et standardisées. Enfin, les données en accès libre doivent être de qualité, c'est-à-dire avoir passé un certain processus de validation, qui soit automatique ou manuel.

#### **Service de diffusion Open Data**

*Nom :* Geosur Data

*Gestionnaire :* OSU-R – service informatique

*Site :* Moufia

*Système :* Serveur Fedora installé sur community hébergeant un serveur Thredds Data Server

*Description :* Geosur-data est un serveur web qui fournit des métadonnées et des accès aux données scientifiques en utilisant des protocoles d'accès interopérable comme HTTP, opendap, ogc wms. L'objectif de ce service est de pouvoir fournir un lien d'accès HTTP stable et ouvert (sans identification) afin de pouvoir télécharger certains produits identifiés « open data ».

## *Stratégie d'exploitation :*

*Axes d'évolution :* Le service OpenData (Thredds) est actuellement en phase de préproduction. La mise en production est prévue pour fin 2020 - début 2021, elle nécessitera des actions d'optimisation, de mise à jour et de raccordement au service Zarlor. Ces actions

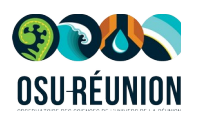

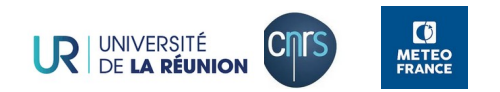

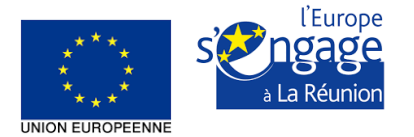

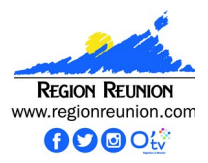

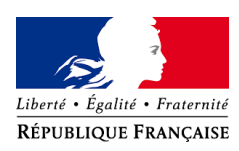

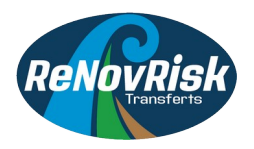

sont supportées via le projet Renovrisk-transfert qui nous permettra d'illustrer l'inter communication en métadonnées et données entre notre infrastructure et l'infrastructure régionale Péigeo [\(http://peigeo.re/\)](http://peigeo.re/) et entre l'OSUR et l'observatoire des risques naturels à la Réunion (<http://www.risquesnaturels.re/>).

#### *Gestion des DOI (Digital Object Identifier)*

Le DOI est un attribut unique qui permet d'identifier un jeu de données spécifique, en pointant vers une page web qui regroupe toutes les informations liées au jeu de donnée, et l'endroit où se trouvent ces données. L'utilisation de DOI est de plus en plus demandée lors de la soumission d'articles scientifiques. Il y a donc une très forte demande de la part des chercheurs.

Il y a beaucoup de discussions concernant l'attribution de DOI, et en particulier qui doit les gérer. Les pôles de données sont en train de mettre en place un système de création de DOI pour tous les jeux de données qui rentreront dans leur giron. Cependant, ce système national et commun n'est pas encore prêt, il faudra encore attendre plusieurs années avant qu'il ne soit pleinement opérationnel. En attendant, il existe des solutions avec certains centres de données, ou bien des solutions clé en main, avec dépôt de fichier sur des bases de données externes.

L'OSU-Réunion, en partenariat avec l'université de La Réunion, peut proposer des DOI, qui pointeront notre catalogue de service GeOsuR. En effet, notre catalogue contient toutes les informations nécessaires à la description du jeu de données, ainsi que l'endroit où se trouvent les données.

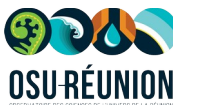

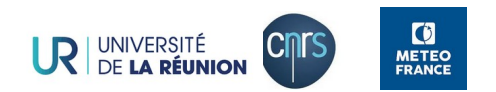